# ErfahrungsBericht im Niedersachsen-Technikum 2021/22

Ersteller:

Omaimah Kasim, E-Mail: [omaimahkasim@gmail.com](mailto:omaimahkasim@gmail.com)

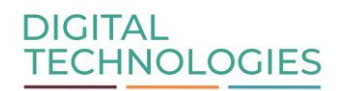

Ein gemeinsames Studienprogramm der

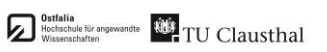

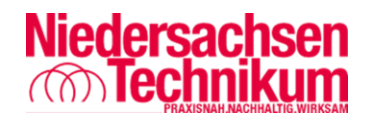

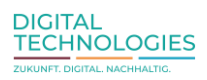

# **Inhalt**

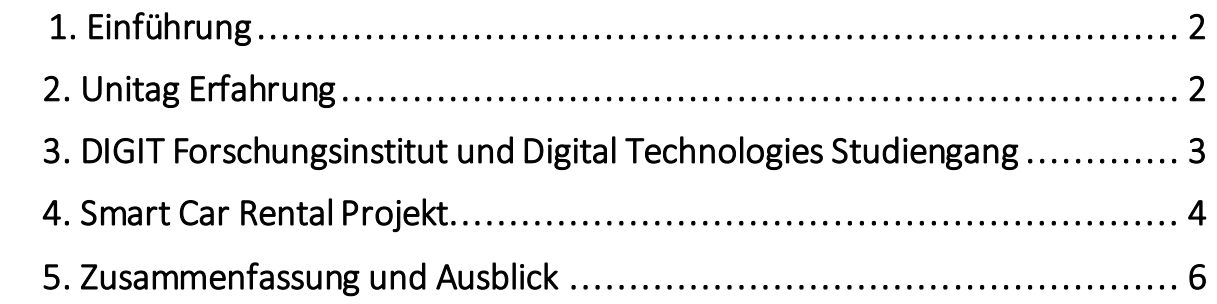

## <span id="page-2-0"></span>1. Einführung

Im letzten Wintersemester 2021/22 habe ich mein NiedersachsenTechnikum an der TU Clausthal absolviert. Das Niedersachsen Technikum besteht aus zwei Teilen, dem Praxisteil und den Unitagen.

Das Rahmenprogramm des Niedersächsischen Technikums umfasste außerdem Workshops zu Digitalisierung und digitalen Kompetenzen sowie Netzwerkveranstaltungen.In diesen hatten wir dann die Möglichkeit, mit Professoren und Hochqualifizierten ins Gespräch zu kommen, ihre Meinungen zu hören und über zukünftige Möglichkeiten der Digitalisierung und Technologien zu sprechen.

# <span id="page-2-1"></span>2. Unitag Erfahrung

An der Uni, nähmlich an der TU Clausthal, hatte ich die Möglichkeit, an ausgewählten Lehrveranstaltungen als Gasthörer teilzunehmen. Ich besuchte die Vorlesung Wirtschaftsinformatik 1: Geschäftsprozesse und Informationssysteme, Mathematik für BWL und Chemie I, und Personal und Führungsorganisation.

Der Tag an der TU Clausthal war interessanter als ich erwartet hatte, und da ich beide Teile meines Technikums an der Universität und im **DIGIT<sup>1</sup> Lab in Goslar absolvierte**, hatte ich auch die Möglichkeit, das Studentenleben hautnah mitzuerleben und mit anderen Studenten in Kontakt zu kommen, da meine Kollegen im Projekt selbst noch Studenten an der Universität waren. Ich habe fast die erste Hälfte des Semesters in Präsenz an den Vorlesungen teilgenommen, es war eine sehr schön anderen Studenten im Hörsaal zu treffen. Ich habe auch Erfahrungen gesamelt, wie läuft der Tag eines Studenten, und das wird mir in der Zukunft auf jeden Fall helfen, wenn ich selbst als regulärer Studentin an die Universität komme.

Wir mussten jedoch irgendwann wegen vermehrter Corona-Fälle die Vorlesungen online teilnehmen, und ich muss zugeben, es war gar nicht so einfach. Ich fand es etwas schwierig, während der Online-Vorlesung konzentriert zu bleiben oder die Motivation zu behalten, die Vorlesung allein von zu Hause mitzuhören. Ich besuchte auch online den Sprachkurs, der vom internationalen Zentrum der TU Clausthal für die internationalen Studenten angeboten wird, die Deutsch lernen wollen, und ich beendete das C1.2 Niveau, und nahm die Abschlussklausur des Kurses und erlangte die Note 2.

<sup>1</sup> https://www.digit-research.de/

### 3. DIGIT Forschungsinstitut und Digital Technologies Studiengang

Ich habe den Praxisanteil des Technikums beim Forschungsinstitut DIGIT in einem Digitalisierungsprojekt des digital Technologies Studiengangs absolviert.

[Digital Technologies](https://www.digit-research.de/digitec-studieren)<sup>2</sup> ist ein gemeinsames Studienprogramm der Ostfalia Hochschule für [angewandte Wissenschaften](https://www.ostfalia.de/cms/de)<sup>3</sup> und der [TU Clausthal](https://www.tu-clausthal.de/)<sup>4</sup>.

Das Ziel des Digital Technologies Studiengangs ist die praxisorientierte Ausbildung der Umsetzer\*innen der Digitalisierung.

Der Studiengang besteht zu je einem Drittel aus

- Anwendungsgebiet (wie zum Beispiel Energie, Mobilität, Autonome Systeme)
- Informatik
- und interdisziplinären Digitalisierungsprojekte

Diese interdisziplinären Digitalisierungsprojekte sind das Innovative am Studiengang Dig ital Technologies. Das gesamte Studium über arbeiten alle Studierenden in gemischten Teams von maximal 8 Personen aus allen Semestern, um nachhaltige Lösungen für reelle Probleme zu finden.

Eine weitere Besonderheit der Projekte ist, dass wir mit dem Rahmenwerk SCRUM gearbeitet haben. Das tolle dabei ist, dass ich auf die Art bereits während des Studiums wertvolle Praxiserfahrung sammelte, lernte im Team zu arbeiten, Mut zu haben, und Engagement und Offenheit in dem Projekt zu zeigen.

<sup>2</sup> https://www.digit-research.de/digitec-studieren

<sup>3</sup> https://www.ostfalia.de/cms/de

<sup>4</sup> https://www.tu-clausthal.de/

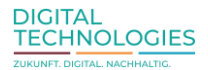

### <span id="page-4-0"></span>4. Smart Car Rental Projekt

Das Smart Car Rental-Projekt ist das Projekt, an dem ich im Rahmen des Digitalisierungsprojekt gearbeitet habe. Die Idee des Projekts ist eine Autovermietungsentwicklung mit selbstfahrenden Autos. Das Entwicklungsteam des Projekts besteht aus vier Mitgliedern, die das Projekt abgeschlossen haben.

Die Entwicklung des Smart-Car-Rental-Projekts konzentrierte sich auf die Entwicklung der Technologie des *Modellfahrzeug<sup>5</sup>* (welches zum <u>Vanassist<sup>6</sup></u> Projekt und der Forschungsgruppe [DACS](https://www.isse.tu-clausthal.de/en/research/research-groups-1/dacs-dependable-and-autonomous-cyber-physical-systems)<sup>7</sup> an der TU Clausthal gehört), um Autovermietung Service anbieten zu können. Und die Smart Car Rental Android App, die vom Entwicklungsteam des Smart Car Rental-Projekts von Grund auf neu entwickelt wurde, und wird in Zukunft von den erwarteten Kunden genutzt, die ein Auto mieten möchten.

Als Mitglied des Entwicklungsteams des Smart Car Rental-Projekts bestand meine Aufgabe darin, im Labor mit dem Modellauto zu arbeiten, zu programmieren und Probleme mit anderen zu diskutieren und zu lösen. Ich habe auch daran gearbeitet, die Labumgebung zu testen und sicherzustellen, dass Sensoren wie GPS und Lidar so funktionieren, wie sie sollten. Darüber hinaus sind die praktischen Aufgaben wie folgt:

- Implementierung der Funktion zum Abrufen der (x, y)-Koordinatenposition des Kundenabholorts in der Smart Car Rental Android-App  $\rightarrow$  Um diese Aufgabe zu bewältigen, musste ich Java für - Android Studio lernen. Da ich keine Erfahrung mit der Programmiersprache Java hatte, war es die erste Programmiersprache, die ich im Projekt lernte und später lernte ich auch Python.
- Implementierung der anhaltung des Modellfahrzeugs an einer bestimmten Position.
- Training des Fahrzeugs für das autonome Fahren mit Hilfe von Deep-Learning-Methoden auf der Basis von künstlichen neuronalen Netzen.
- Entwurf einer Gesamtsystemarchitektur für das Projekt und später Entwurf des UML-Diagramms für die Komponenten der Sicherheitsmonitor.
- Einrichtung einer anfänglichen Sicherheitsüberwachung durch den Mechanismus des Vergleichs der internen Sensorinformationen mit einer externen Information, die durch eine Simulation der V2I-Kommunikationstechnologie (**V2I** – Vehicle-to-Infrastructure ist ein Kommunikationsmodell, das es Fahrzeugen ermöglicht, Informationen mit Komponenten wie Straßenlichter, Kameras, Ampeln usw. im Autobahnsystem auszutauschen) empfangen wird, um jegliche Inkonsistenz zwischen der internen Sensorinformationen und der externen Information zu finden, mit dem Ziel, unter bestimmten Bedingungen der Inkonsistenz einen Notstopp auszulösen.

<sup>5</sup> https://www.digitalwerk.net/adas-modellauto/

<sup>6</sup> https://www.vanassist.de/

<sup>7</sup> https://www.isse.tu-clausthal.de/en/research/research-groups-1/dacs-dependable-andautonomous-cyber-physical-systems

#### **Sicherheitsmonitor:**

Im Rahmen des Projekts habe ich hauptsächlich an der Entwicklung eines ersten Sicherheitsmonitors des Smart Car Rental-Projekts gearbeitet. Im Folgenden wird das Implementierungskonzept vorgestellt, mit dem ich das Sicherheitsüberwachungssystem umgesetzt habe:

Da die Sicherheitsüberwachung von dem Mechanismus des Vergleichs der internen Sensorinformationen mit einer externen Information (V2I) abhängt, um Inkonsistenz zu finden, musste ich zuerst eine künstliche Hindernisposition mit Hilfe einer Simulation der V2I-Technologie definieren. Danach wurde die Voter Komponente erstellt, in der die Berechnungen und der Vergleich zwischen den Sensordaten wie folgt ablaufen: Der Voter empfängt die GPS-, Lidar- und V2I- Daten und beginnt zunächst mit der Berechnung des Abstands zwischen der Hindernisposition (V2I) und der aktuellen Position (GPS). Wenn der Abstand kleiner oder gleich eines Bestimmten Schwellwerts ist , wird dieser Abstand mit dem Lidar-Abstand verglichen, um die Abweichung zwischen den beiden Sensoren zu ermitteln, und der Voter wird die Inkonsistenz veröffentlichen. Eine neue Komponente Fail-Safe-Mode wird das Voter-Inkonsistenz-topic sowie das drivingmode-topic abonnieren, und unter bestimmten Bedingungen wird die drivingmode-Komponente einen Nothalt aufgrund des Fail-Safe-Mode auslösen.

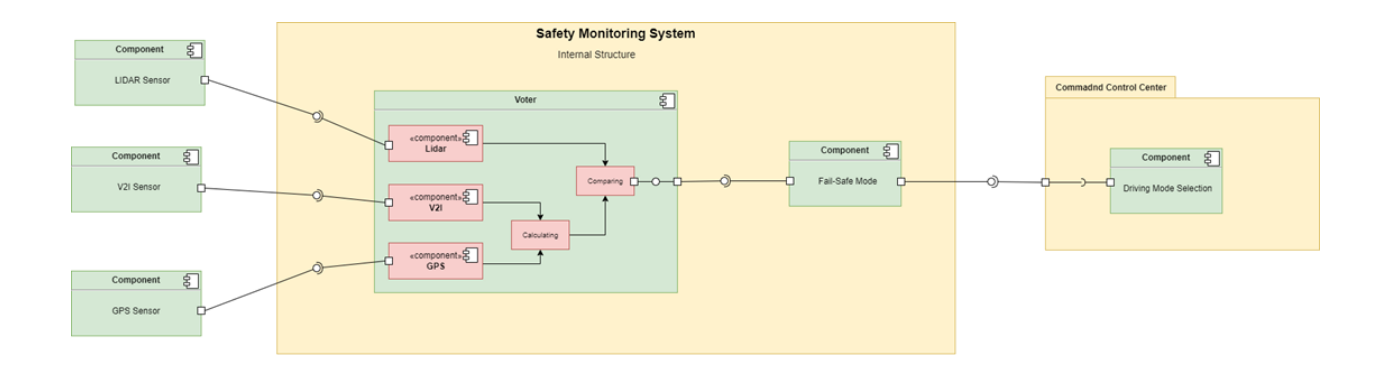

UML diagram of Safety Monitor

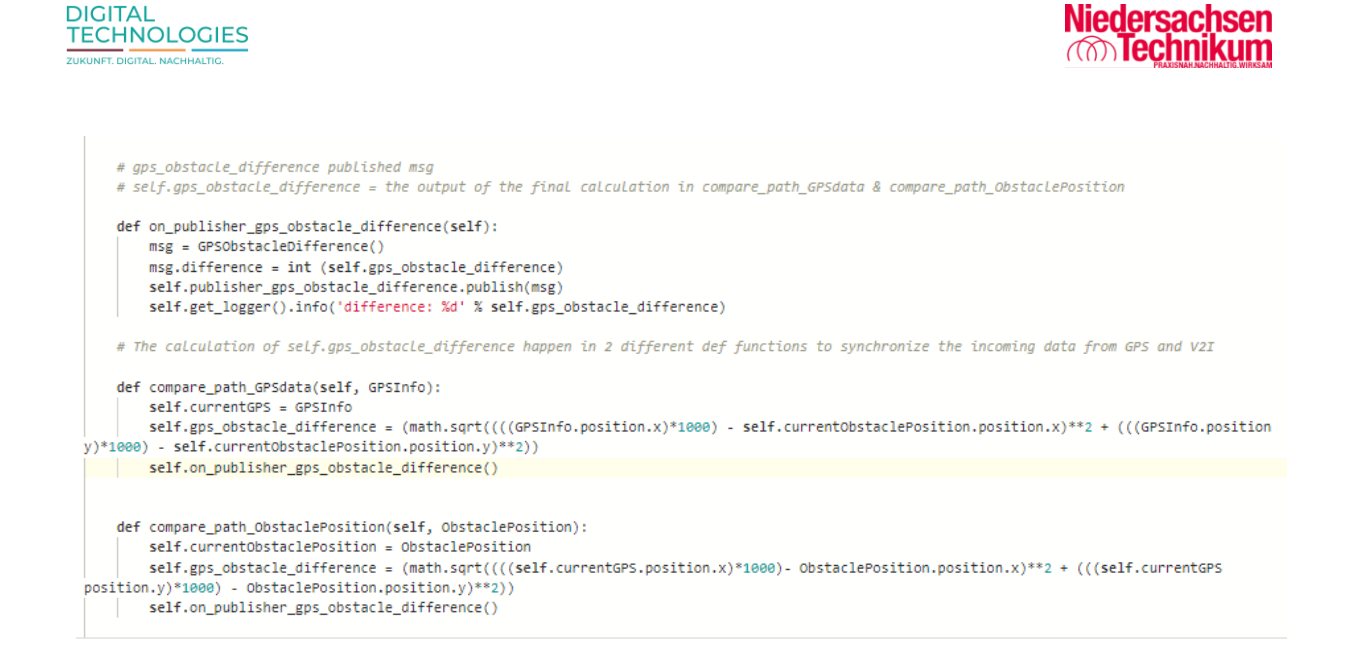

#### Safety Monitor coding

#### <span id="page-6-0"></span>5. Zusammenfassung und Ausblick

Am Niedersachsen Technikum habe ich viel Neues daüber gelernt, wie zum Beispiel den Umgang mit dem Robotic Operating System (ROS2). Ich habe auch Erfahrungen im Bereich Deep Learning und neuronale Netze gesammelt. Ein weiteres Gebiet, über die ich etwas mehr gelernt und mit der ich gearbeitet habe, ist die V2X-Technologie, oder Vehicle-to-Everything (V2X), die sich auf die Kommunikation zwischen Fahrzeugen (V2V) und zwischen Fahrzeugen und der Infrastruktur (V2I) bezieht. Ich habe auch gelernt, in zwei Sprachen, Java und Python, zu programmieren und UML-Diagramme zu entwerfen.

Nach dem Technikum bin ich nach Frankfurt gezogen, weil ich ein Studienkolleg besuchen muss, um an einer deutschen Universität studieren zu dürfen. Diese Chance am [Niedersachsen](https://www.niedersachsen-technikum.de/)  [Technikum](https://www.niedersachsen-technikum.de/)<sup>8</sup> und Digital [Technologies](https://www.digit-research.de/digitec-studieren)<sup>9</sup> hat mir die Augen geöffnet, dass ich in den Bereich Informatik und Technik passe, mein Interesse am autonomen Fahren ist auch geweckt und ich kann mir durchaus vorstellen, in diesem Bereich zu studieren, zu arbeiten und weiter zu forschen.

Vielen Dank an alle, die mich auf diesem Weg begleitet haben. Ich bin sehr dankbar für Ihre Hilfe und für diese Chance.

<sup>8</sup> https://www.niedersachsen-technikum.de/

<sup>9</sup> https://www.digit-research.de/digitec-studieren